## DIN EN ISO 9241-143:2012-06 (D)

## Ergonomie der Mensch-System-Interaktion - Teil 143: Formulardialoge (ISO 9241-<br>143:2012); Deutsche Fassung EN ISO 9241-143:2012

## Inhalt

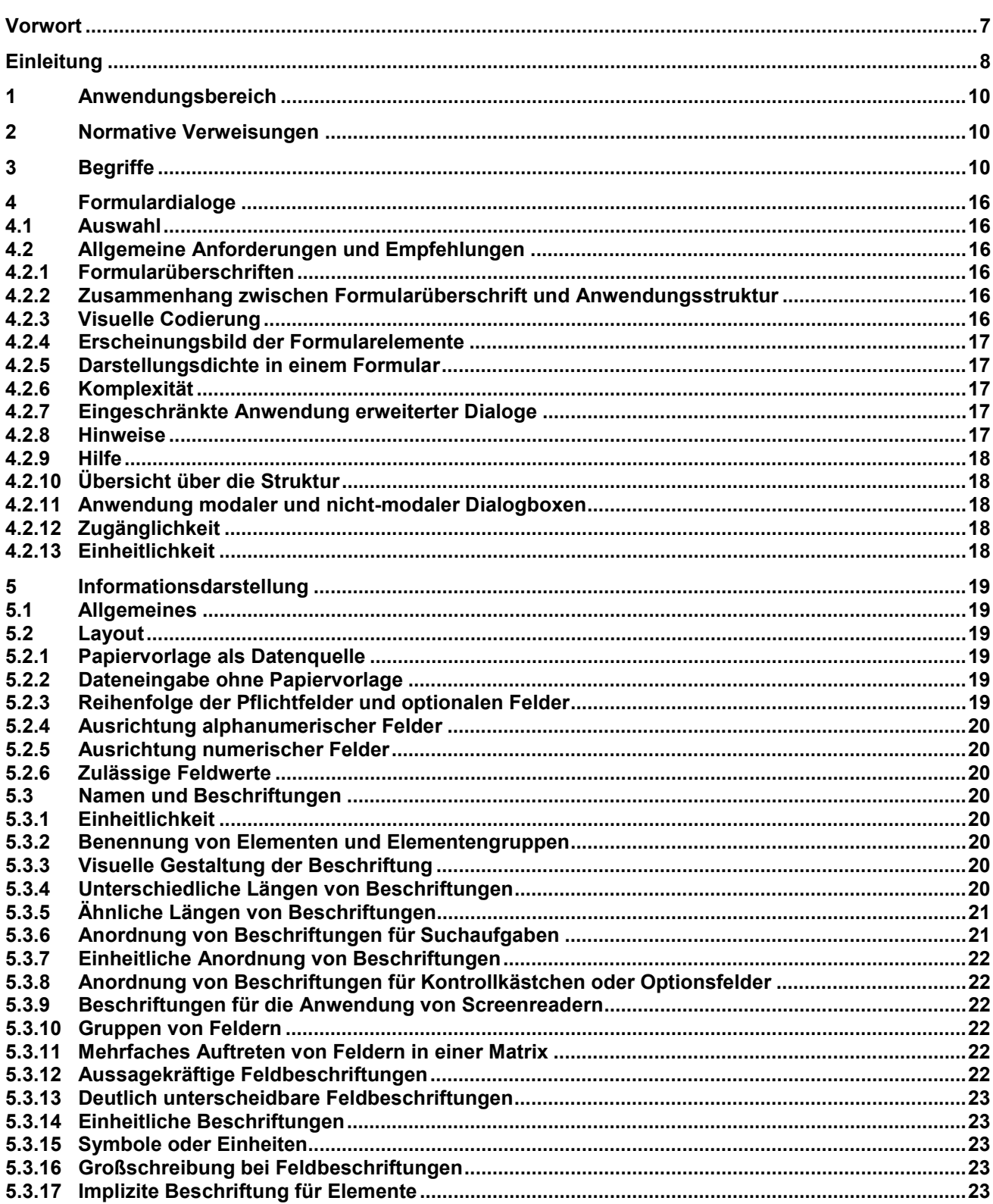

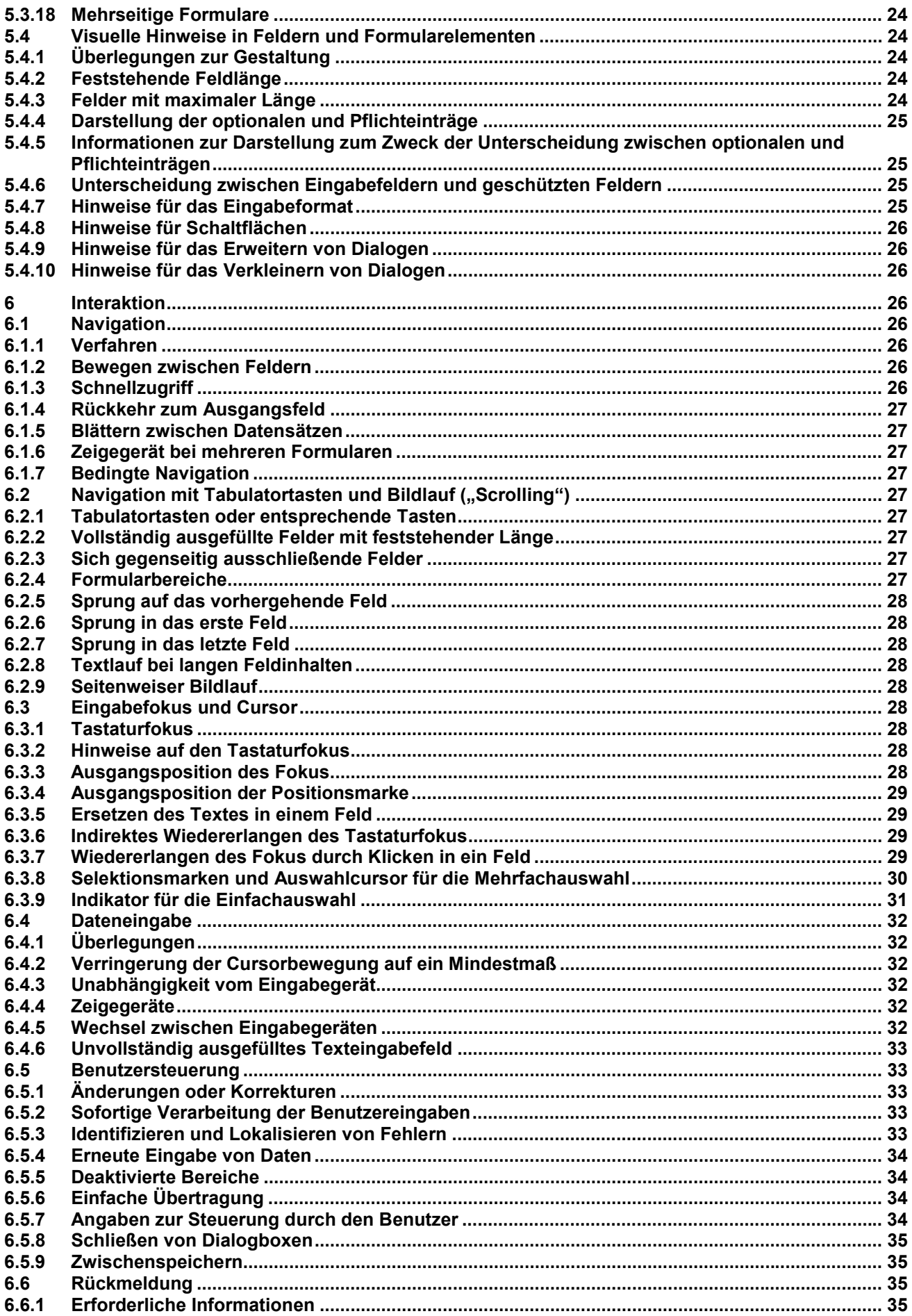

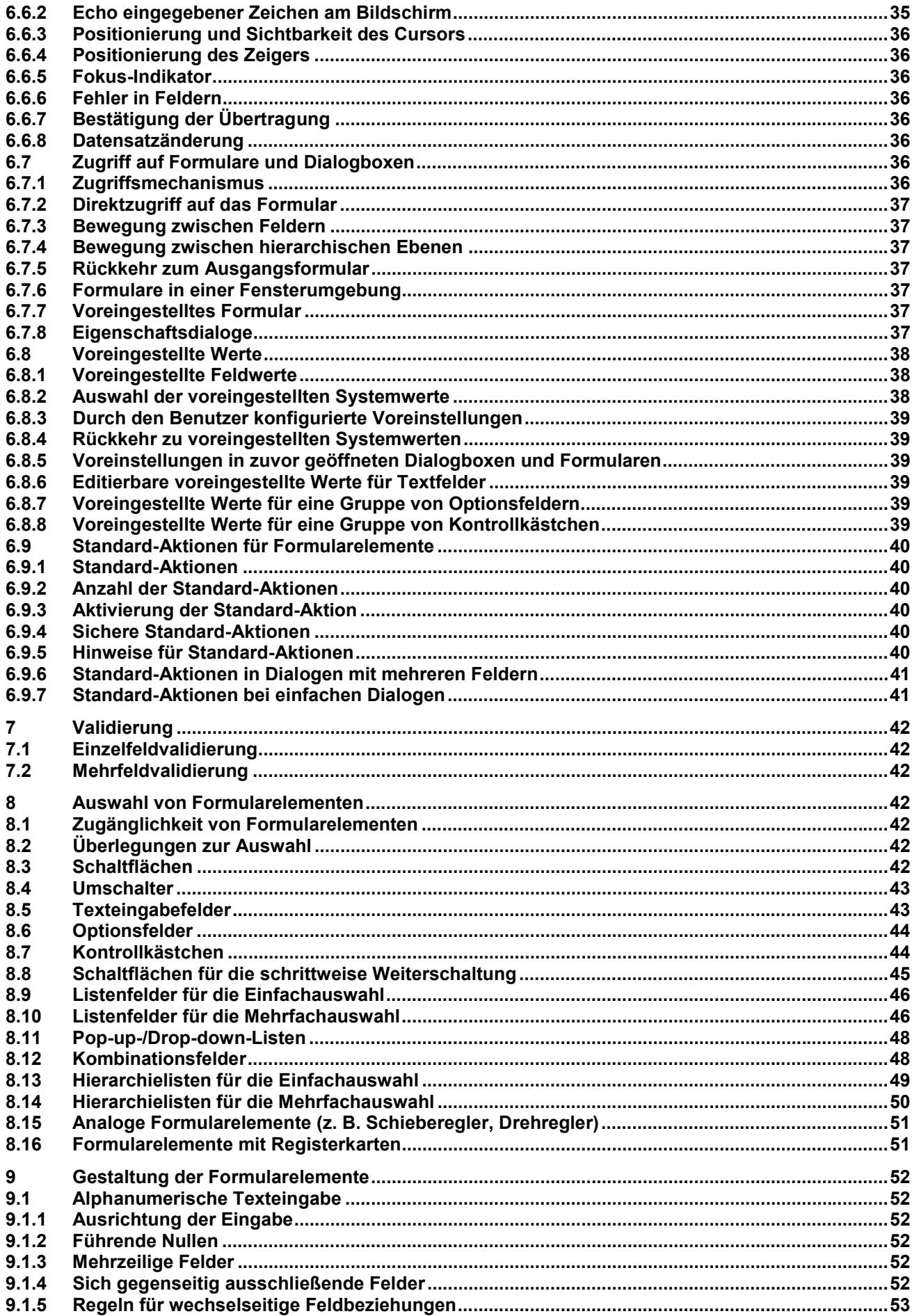

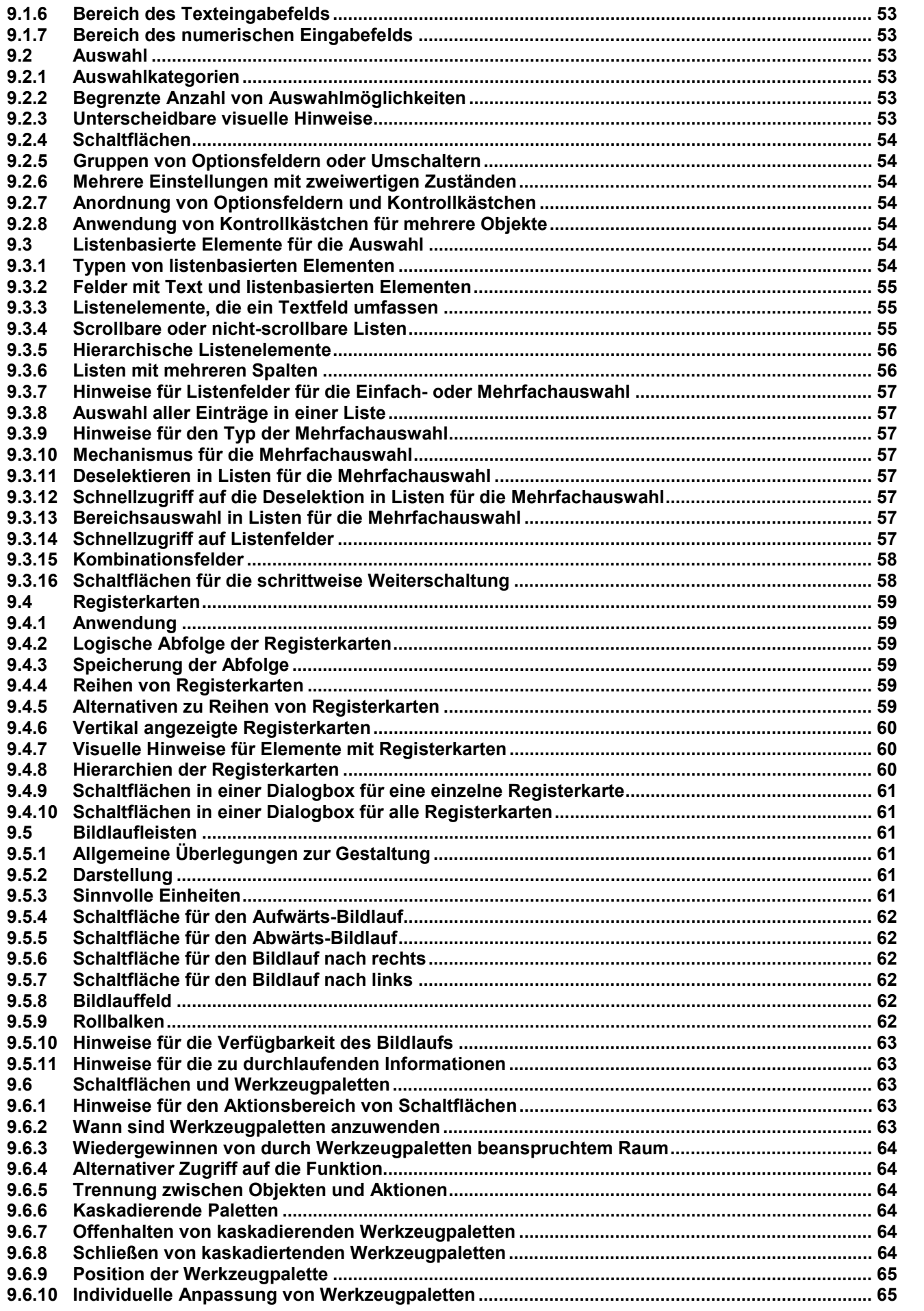

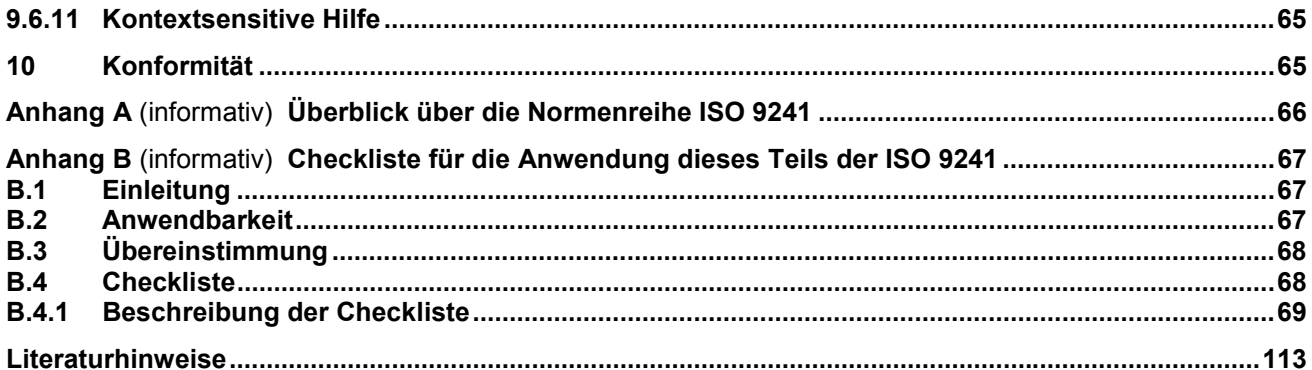